## kwalifikacji: **Wykonywanie i realizacja projektów multimedialnych**

Oznaczenie kwalifikacji: **A.25.**

Numer zadania: **01**

Nazwa

Kod arkusza: **A.25-01-15.08**

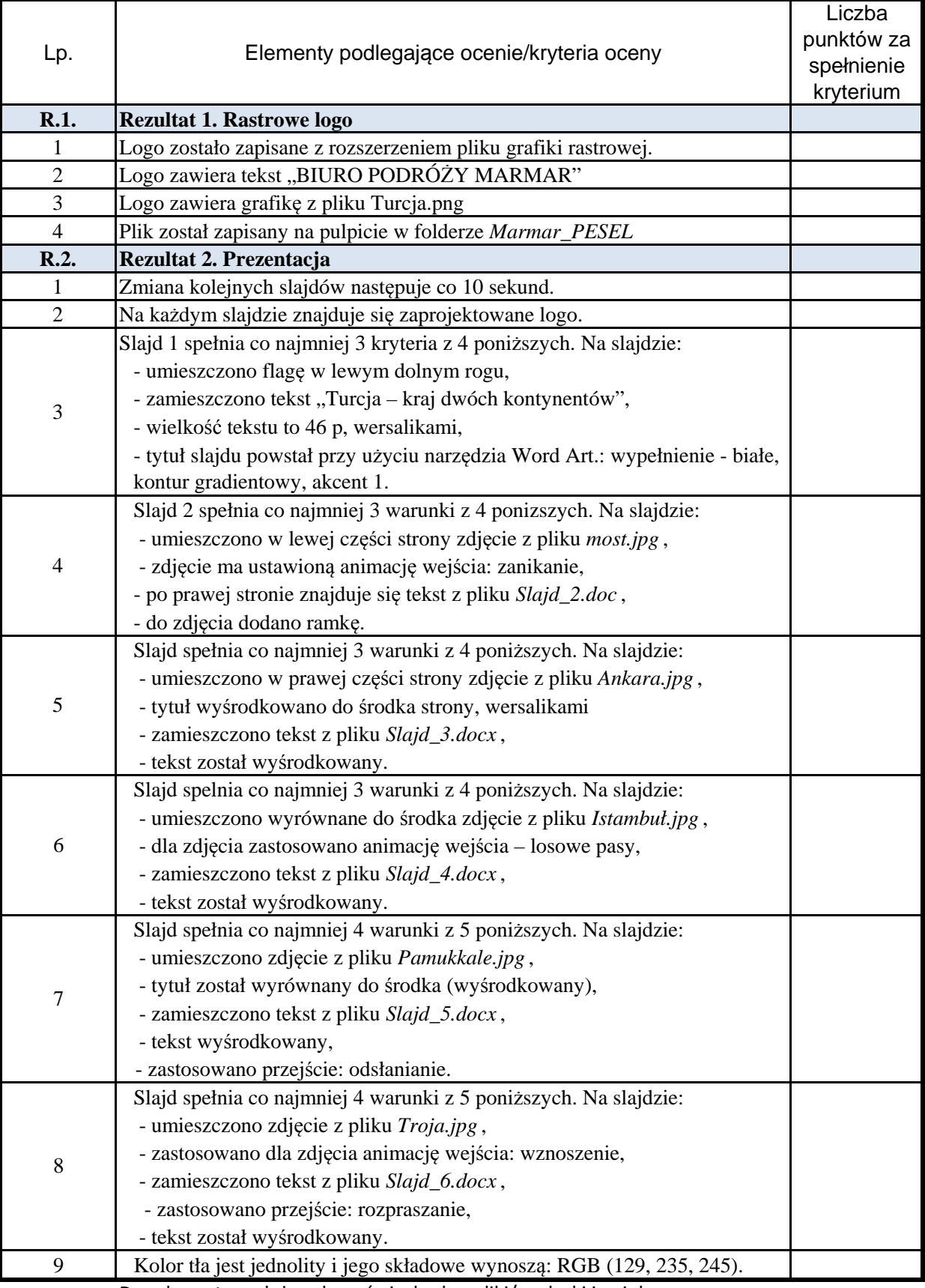

Do schematu należy załączyć niezbędne pliki/wydruki jpg i doc.